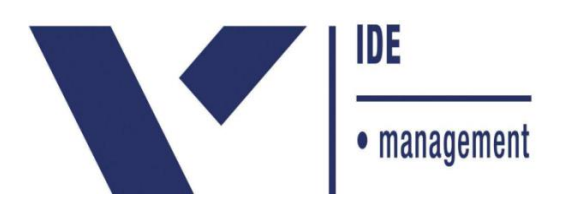

#### **CARLA FURUCHO NAKASHATO**

# **IMPORTÂNCIA DA GESTÃO FINANCEIRA E ADMINISTRATIVA PARA MICROS E PEQUENAS EMPRESAS FAMILIARES**

Trabalho apresentado ao curso MBA em Gestão Financeira, Controladoria e Auditoria, Pós-Graduação *lato sensu*, Nível de Especialização, do Programa FGV Management da Fundação Getúlio Vargas, como pré-requisito para a obtenção do Título de Especialista.

**Jose Carlos Franco de Abreu Filho Coordenador Acadêmico Executivo**

> **Gianfranco Muncinelli Orientador**

> > **Curitiba – PR 2016**

#### FUNDAÇÃO GETULIO VARGAS

#### PROGRAMA FGV MANAGEMENT

#### MBA EM GESTÃO FINANCEIRA, CONTROLADORIA E AUDITORIA

O Trabalho de Conclusão de Curso, **Importância da Gestão Financeira e Administrativa para Micros e Pequenas Empresas Familiares,** elaborado por Carla Furucho Nakashato e aprovado pela Coordenação Acadêmica, foi aceito como pré-requisito para a obtenção do certificado do Curso de Pós-Graduação *lato sensu* MBA em Gestão Financeira, Controladoria e Auditoria, Nível de Especialização, do Programa FGV Management.

Data da Aprovação: Curitiba, 18 de Marco de 2016

Jose Carlos Franco de Abreu Filho

Coordenador Acadêmico Executivo

Gianfranco Muncinelli

Orientador

#### **TERMO DE COMPROMISSO**

A aluna Carla Furucho Nakashato, abaixo assinada, do curso de MBA em Gestão Financeira, Controladoria e Auditoria, Turma 3/13 do Programa FGV Management, realizado nas dependências da instituição conveniada ISAE – Instituto Superior de Administração e Economia, no período de 27/09/2013 a 12/02/2016, declara que o conteúdo do Trabalho de Conclusão de Curso intitulado **Importância da Gestão Financeira e Administrativa para Micros e Pequenas Empresas Familiares**, é autêntico e original.

Curitiba, 10 de fevereiro de 2016

Carla Furucho Nakashato

Ao meu marido Alexandre Nakashato, pelo carinho, companheirismo e paciência, aos meus pais Clair e Tochimitsu pelos ensinamentos e formação do meu caráter e ás minhas irmãs, Kátia e Camilla por eu sempre estar em suas mentes com pensamentos positivos.

### Agradecimentos

<span id="page-4-0"></span>Agradeço infinitamente aos donos e sócios das empresas que, por livre e espontânea vontade, forneceram as informações nas quais foram possíveis as devidas analises e concretização deste trabalho.

Ao meu marido Alexandre, que inteligentemente me ajudou por diversas vezes.

Ao meu professor orientador, Gianfranco Muncinelli, que com muita paciência, me apoiou e me orientou, em encontros, mensagens e e-mails, pois sem este apoio, não seria possível a conclusão do trabalho.

E o meu principal agradecimento, à Deus, pois me criou dando o propósito à minha vida, e é desta dadiva de Deus que tudo sou e tudo o que serei.

#### **RESUMO**

As microempresas e empresas de pequeno porte são alvo fácil para o rápido encerramento de suas atividades, pois muitas vezes, os fundadores são bons em fazer o que sabem fazer, porém não utilizam de ferramentas para auxiliar na verificação da saúde financeira e não dotam de controles administrativos, uma vez que os integrantes e membros destas empresas são compostas pelos pais, filhos, esposas, maridos, cunhados e afins. Neste sentido, para discorrer com maior clareza este assunto, foi exposto pesquisas sobre o falecimento de microempresas e empresas de pequeno porte, para depois apresentar duas empresas familiares reais, com nomes fictícios, com possíveis problemas financeiros e administrativos, e após pesquisas teóricas em literaturas específicas, artigos de autores da área de administração e finanças, pesquisas na internet postadas por entidades privadas conceituadas no mercado, foram apresentados e esboçados modelos de gestão financeira e administrativa e, posteriormente a efetivação da implementação dessas ferramentas no mercado apresentado. Pôde observar com o desenvolvimento deste trabalho, que as empresas têem a possibilidade de implementar ferramentas de fácil acesso e rapida absorção.

#### <span id="page-5-0"></span>**PALAVRAS-CHAVE**

.

Falência de microempresas e empresas de pequeno porte, gestão financeira e administrativa, empresa familiar, ferramentas administrativas e financeiras

# **Abstract**

<span id="page-6-0"></span>Microenterprises and small businesses are an easy target for quick shutdown of its activities, as they are often good at doing what they do, but do not use tools to assist in the verification of its financial health and don't adopt administrative controls, once that the members of these companies are composed of parents, children, wives, husbands, brother and sister in-laws and other relatives. Considering these aspects, to write with greater clarity this subject it was exposed a research about the death of micro and small businesses, and then present two real family business with fictitious names, with possible financial and administrative problems, and after theoretical research in specific literatures, articles about administration and finance, research on posts by reputable private entities in the internet, it were presented and drafted models of financial and administrative management and subsequently the effectiveness of the implementation of these tools on the market presented. It can observe the development of this work, that companies have the ability to implement easily accessible tools and quickly absorption.

#### **KEYWORDS**

Bankruptcy of micro and small businesses, financial and administrative management, family business, administrative and financial tools

# **Lista de tabelas**

<span id="page-7-0"></span>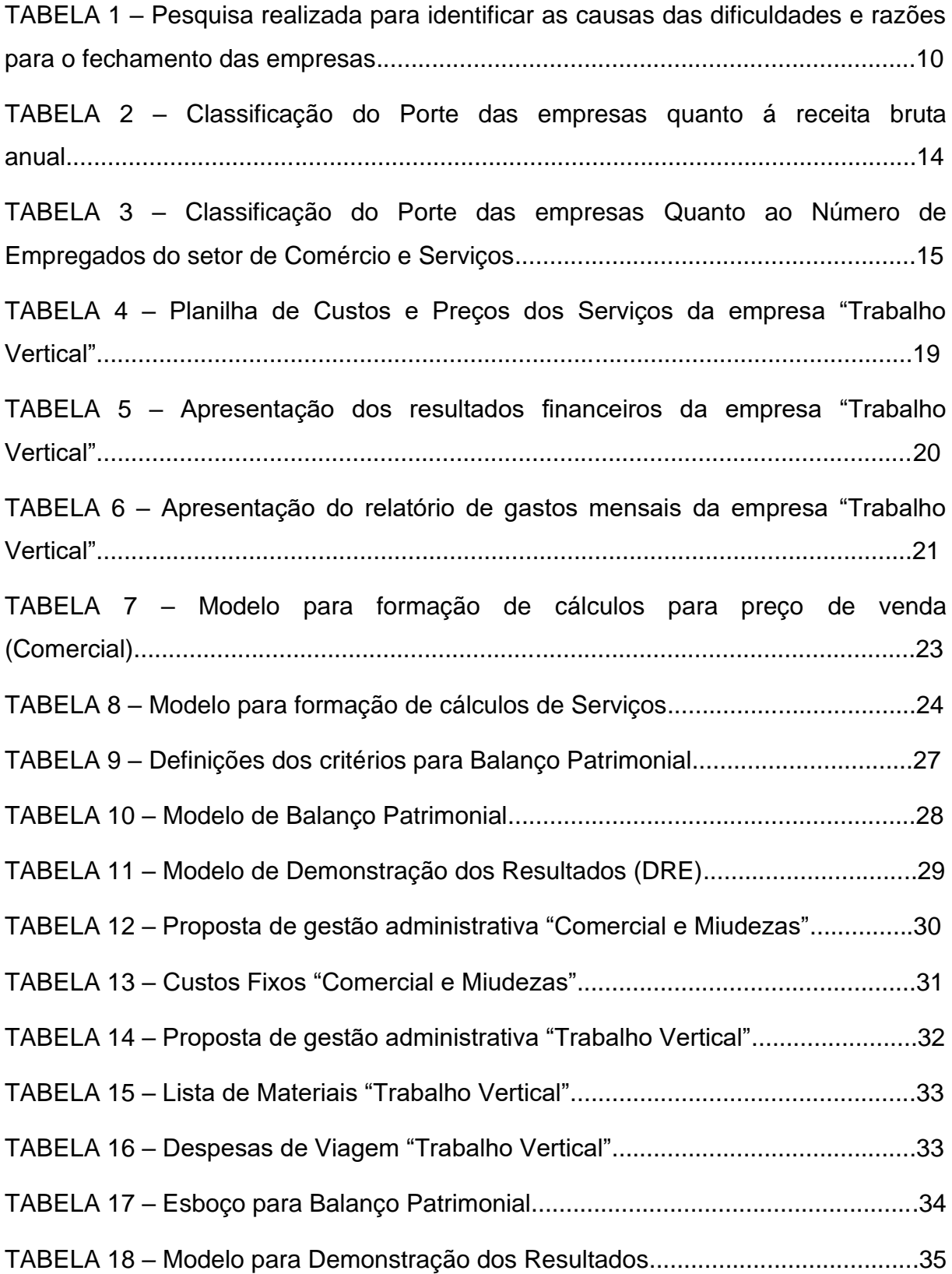

# Sumário

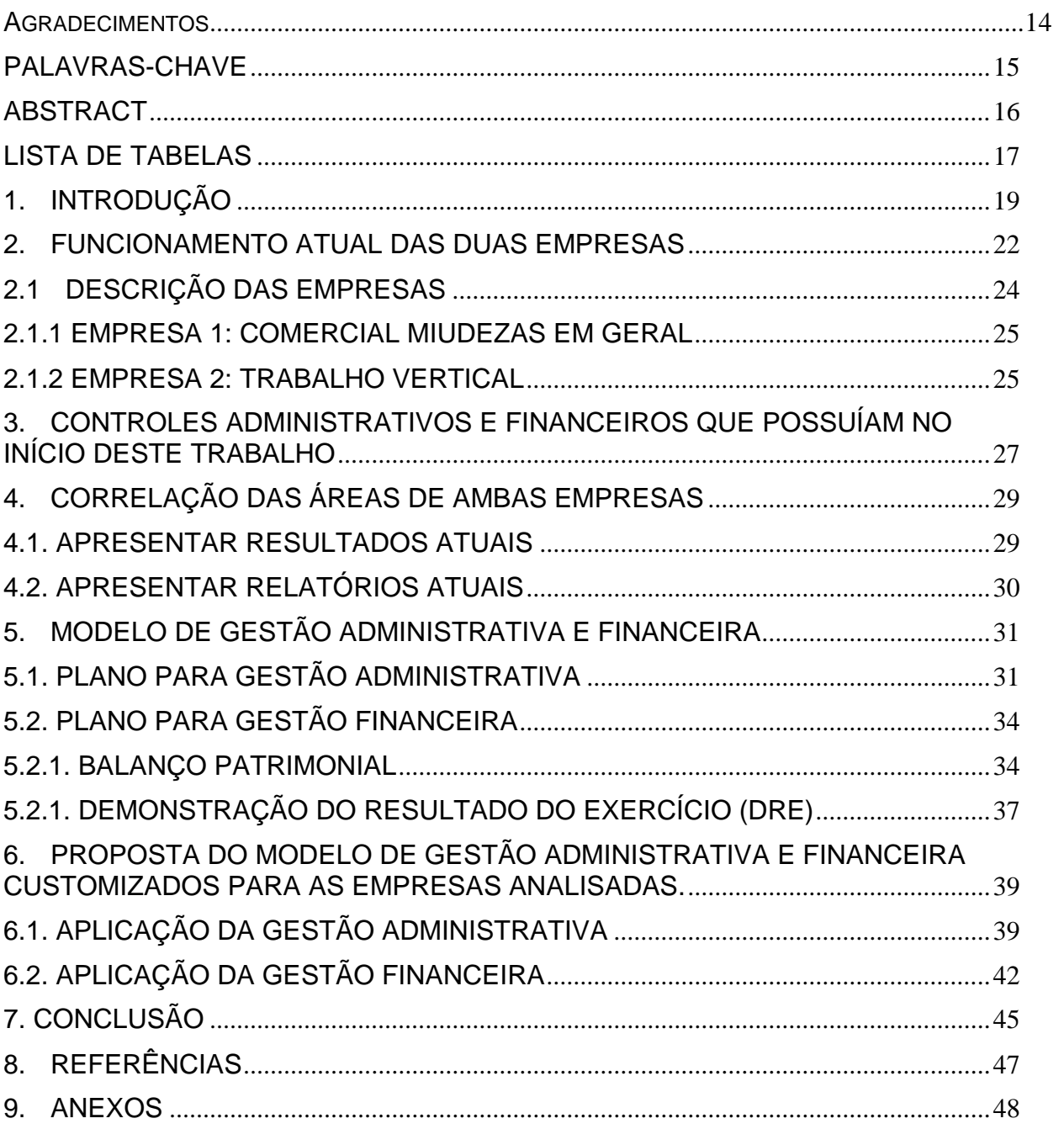

# <span id="page-9-0"></span>**1. Introdução**

Um levantamento de 2012, segundos pesquisas apontadas pelo Sebrae, informa que somente 73% das Pequenas e Micros Empresas se mantinham abertas por mais de 2 anos. Em artigos pesquisados mostraram que as causas para o fechamento destes estabelecimentos foram muitas, porém o principal motivo trata-se da falta de um planejamento administrativo, incluindo principalmente uma precariedade na gestão financeira.

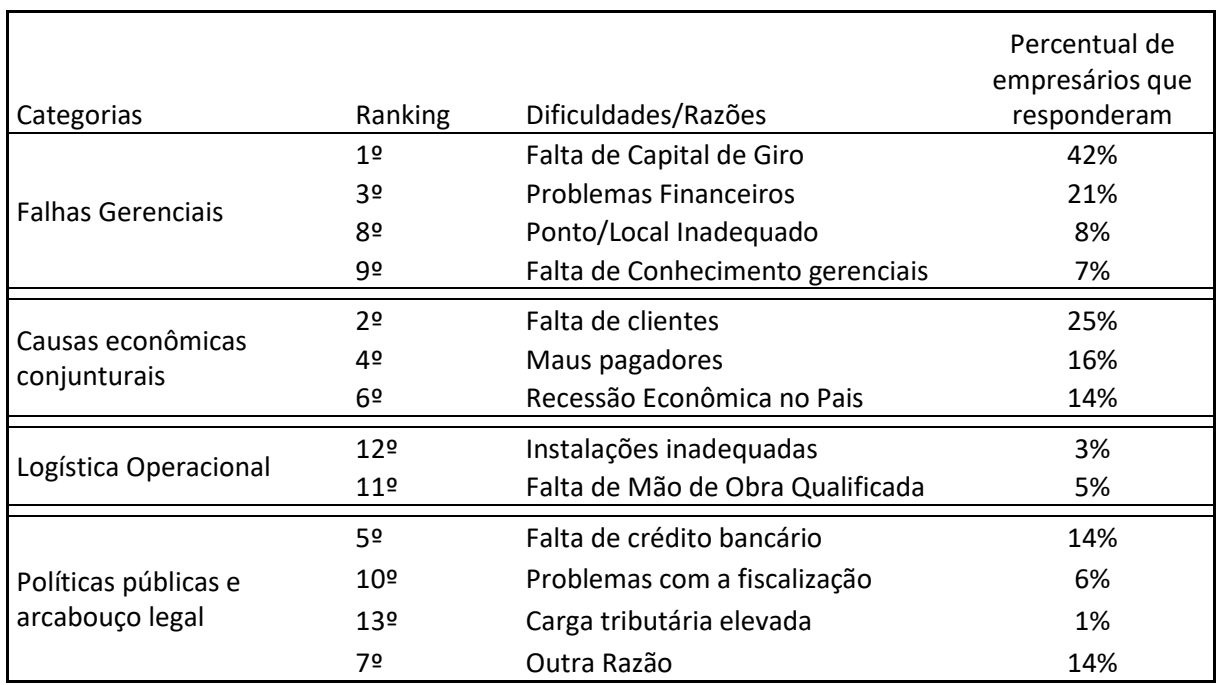

Tabela 1 – Pesquisa realizada para identificar as causas das dificuldades e razões para o fechamento das empresas:

Fonte: Cerbasi & Paschoarelli, 2017 (Finanças para empreendedores e profissionais não financeiros)

A pesquisa acima foi realizada em 2004, Tabela 1, com empresários cujas suas atividades foram encerradas, tendo como espaço geográfico analisado o território brasileiro, com questões de múltiplas escolhas e foram apresentadas por CERBASE Gustavo & PASCHOARELLI Rafael onde demonstram que a maior causa de mortalidade de empresas está atrelada ás falhas gerencias.

Segundo Maurício Cardoso Jr. quando fala sobre a importância da gestão financeira para uma empresa:

> Mesmo que a empresa seja bem localizada e conquiste clientes, ela ainda correrá riscos se for mal gerida. Arriscando-me a ser repetitivo, ressalto a importância do controle rigoroso do fluxo de caixa. O descontrole financeiro pode trazer sérias consequências para a saúde do negócio. (CARDOSO JR. 2012, p. 79)

Para tanto, este trabalho tem por objetivo geral propor um modelo de gestão administrativa e financeira para micros e pequenas empresas familiares, tendo como base para o desenvolvimento da proposta as literaturas retiradas de livros e artigos/pesquisas da internet postadas por entidades privadas conceituadas no mercado.

Será observado no decorrer do trabalho os objetivos específicos, e para descreve-los foram feitos estudos de casos com empresas e seus respectivos dados reais, porém serão utilizados nomes fictícios para preservar a sua privacidade.

Os objetivos específicos será em demonstrars o funcionamento atual de duas empresas que passam por dificuldades, onde não há, uma gestão administrativa e nem financeira desejável, estas entidades possuem uma potencial necessidade da abordagem destas gestões. Serão demonstrados seus respectivos controles administrativos e financeiros que possuíam no começo deste trabalho.

Serão correlacionadas as áreas das empresas na qual houve a possibilidade de esboçar uma proposta de um modelo de gestão administrativa e financeira, levando-se em consideração o enquadramento dos perfis das duas empresas.

As empresas selecionadas foram de dois estados diferentes, uma no Estado de São Paulo, cujo seu nome fictício é "Comercial Miudezas em Geral", sendo uma micro empresa no segmento do comércio varejista, administrado por uma família com 4 integrantes, tendo seu faturamento anual em torno de R\$ 324.000 e outra empresa no Estado do Paraná, possuidora da razão social "Rodrison Paes - trabalho Vertical", classificada como Pequena Empresa, tendo como atividade principal a prestação de Serviços para trabalho em altura, na qual tem uma participação no mercado de aproximadamente R\$ 1.000.000 anuais. Estas informações são aproximadas, pois conforme dito, nenhuma das duas empresas possuíam algum estereótipo de controle, sejam eles financeiros ou operacionais.

No decorrer do trabalho, foram apresentados capítulos para descrever o desenvolvimento dos objetivos específicos, sendo eles o funcionamento atual das duas empresas, para que o leitor possa entender quais as dificuldades reais que as empresas possam passar, foram apresentados também seus respectivos controles administrativos financeiros que possuíam no começo do trabalho. Foram correlacionadas as áreas na qual houve a possibilidade de esboçar uma melhor gestão administrativa e financeira.

### <span id="page-12-0"></span>**2. Funcionamento Atual das duas Empresas**

Neste capítulo serão descritos o funcionamento atual das duas empresas e seus respectivos controles administrativos e Financeiros.

Ambas Instituições se enquadram no conceito de empresas familiares, ou seja, o quadro proprietário é formado por parentes, pois as duas empresas são formadas e administradas por casais, sendo que uma delas também tem a atuação dos filhos e genros.

O conceito de empresa familiar pode ser definido conforme distintas opiniões:

> " [...] uma ORGANIZAÇÃO que visa o LUCRO através do capital empregado pelos proprietários, neste caso, os familiares, (núcleo de pessoas formadas por pai, mãe, filhos, irmãos, etc). As empresas de um modo geral já são extremamente complexas para serem administradas e quando a sociedade é formada e administrada por membros de uma mesma família, as dificuldades são ainda maiores, pois se trona ainda mais difícil separar os sentimentos e envolvimentos pessoas do gerenciamento empresarial" (JUSTE, 2004, p.03)

Já outros autores têm opinião distintas a esse respeito:

".... nas economias capitalistas, a maioria das empresas se inicia com as ideias, o emprenho e o investimento de indivíduos empreendedores e seus parentes. Casais juntam suas economias e dirigem lojas em conjunto. Irmãos e irmãs aprendem o negócio dos pais desde crianças, ficando atrás dos balcões ou na plataforma de carga depois da escola..." (GERSICK; DAVIS; HAMPTON; LANSBERG, 1989, p.02)

Conforme conceitos acima, ambas empresas a serem apresentadas se enquadram na classificação de empresas familiares, e diante do exposto, para que seja possível a análise dos perfis, será necessário também identificar o tamanho do porte, pois os estudos serão direcionados conforme o correto enquadramento de ambas empresas.

Em 2006, foi instituída a Lei Geral<sup>1</sup> das Microempresas e Empresas de Pequeno Porte cujo objetivo é regulamentar o disposto na Constituição Brasileira.

| Classificação                | Lei    | Receita Bruta Anual                     |  |  |  |
|------------------------------|--------|-----------------------------------------|--|--|--|
| Microempreendedor Individual | 123/06 | Até R\$ 60.000,00                       |  |  |  |
| Microempresa                 | 123/06 | Até R\$ 360.000,00                      |  |  |  |
| Empresa de Pequeno Porte     | 123/06 | R\$<br>R\$<br>360.000,01<br>até<br>De   |  |  |  |
|                              |        | 3.600.000,00                            |  |  |  |
| Empresa de Médio Porte       | 123/06 | R\$<br>3.600.000,01<br>R\$<br>até<br>De |  |  |  |
|                              |        | 12.000.000,00                           |  |  |  |
| Empresa de Grande Porte      | 123/06 | Acima de R\$ 12.000.000,00              |  |  |  |

Tabela 2 – Classificação do Porte das empresas quanto á receita bruta anual:

Fonte: Lei Geral - http://www.leigeral.com.br/portal

Na tabela 2 podemos observar que a classificação de empresas de acordo com a Lei Geral está atrelada conforme a receita bruta anual, podendo ser dividida em 3 classificações: Microempreendedor Individual, Microempresa e Empresa de Pequeno Porte.

Podemos dizer que Receita, *"[...] é reconhecida, numa demonstração de resultados, quando o processo de geração de lucros estiver virtualmente concluído, e quando tiver ocorrido uma troca de bem e serviços"* (JAFFE, 2002, p41).

<sup>1</sup> A Lei Geral, também conhecida como Estatuto Nacional da Microempresa e da Empresa de Pequeno Porte, foi instituída pela Lei Complementar Federal 123/2006 para regulamentar o disposto na Constituição, que prevê o tratamento favorecido, simplificado e diferenciado a esse setor. Para maiores informações, acesse o site - Fonte: <http://www.leigeral.com.br/portal/main.jsp?lumPageId=FF8081812658D379012665B59AC01CE8> – 29/11/2015 ás 19:43

Tabela 3 – Classificação do Porte das empresas Quanto ao Número de Empregados do setor de Comércio e Serviços:

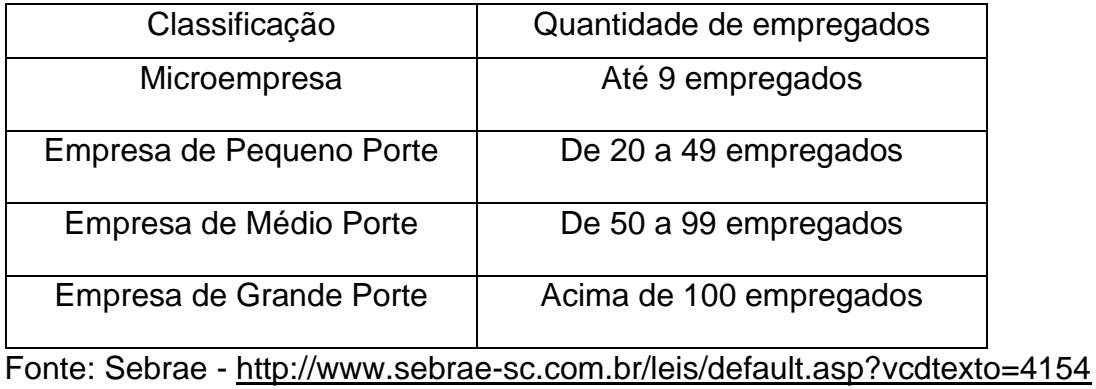

Além da classificação de acordo com a Lei Geral representado na Tabela 2, há também a classificação do porte da empresa de acordo com a quantidade de funcionários conforme Tabela 3.

# <span id="page-14-0"></span>**2.1 Descrição das Empresas**

No decorrer do trabalho não serão utilizados nomes reais das empresas para preservar a privacidade a pedidos dos sócios. Porém todas as informações aqui colocadas são dados reais e confiáveis.

Conforme a classificação de tipos de empresas no capítulo 2, podemos concluir que as duas empresas selecionadas para participar como estudo de casos deste trabalho são consideradas empresas familiares, e segundo a classificação da Lei Geral que regulamenta o disposto na Constituição Brasileira (Tabela 2) e classificação segundo o Sebrae (Tabela 3), poderão ser distinguidas, de acordo com o porte, em duas tipologias de empresas, uma considerada como Microempresa, situada no Estado de São Paulo, e a outra como Empresa de Pequeno porte estabelecida no estado do Paraná, ambas a serem discernidas nos próximos subcapítulos.

### <span id="page-15-0"></span>**2.1.1 Empresa 1: Comercial Miudezas em Geral**

A empresa "Comercial Miudezas em Geral" cujo seu porte pode ser considerado como Microempresa, conforme capítulo 2, pois seu faturamento anual gera em torno de R\$ 324.000 (Trezentos e vinte e quatro mil Reais), tem como atividade principal o comércio Varejista, pois suas vendas são realizadas diretamente para o consumidor final, sediada no município de São Bernardo do Campo, Estado de São Paulo, fundada em cinco de fevereiro de dois mil, com uma área construída de 300 m<sup>2</sup> (Trezentos metros quadrados). Hoje a empresa é administrada somente por integrantes da família, fazendo parte desta integração quatro pessoas a dizer:

Integrante 1: Intitulada como Sócia Proprietária (Grau parentesco: Mãe) Integrante 2: Intitulado como Sócio Proprietário (Grau parentesco: Pai) Integrante 3: Intitulada como sócia proprietária (Filha) Integrante 4: Intitulado como Genro

Hoje a Microempresa citada não possui controle e nem uma gestão financeira, não havendo a possibilidade de informar, por exemplo, o valor contábil do estoque, ou então um controle periódico de quais são os custos fixos, muito menos os custos variáveis. Quando são questionadas estas dúvidas são questionadas aos sócios proprietários, eles saberão informar de cabeça, um valor aproximado, dos gastos mensais, porém não há uma análise sobre os gastos. Na empresa não há uma gestão de RH, uma vez que não são considerados salários de qualquer um dos integrantes.

### <span id="page-15-1"></span>**2.1.2 Empresa 2: Trabalho Vertical**

Empresa de pequeno porte sediada no município de Quatro Barras, Estado do Paraná, fundada 1999, com uma área construída de 240m2, cujo nome fictício é "Trabalho Vertical", classificada como Pequena Empresa, conforme Tabelas 2 e 3 do capítulo 2, tendo como atividade principal a prestação de Serviços para trabalho em altura.

A empresa possui 9 funcionários registrados, onde são remunerados com salários fixos mais comissão, e mais os sócios da empresa, no qual são conjugues e administram a empresa.

Diferentemente da primeira empresa apresentada, esta por sua vez, como detém de uma carteira de cliente na qual são consideradas empresas de grande porte, necessita de um controle maior na parte tributária, tendo assim um contador para administrar maior parte das contas, na qual tem uma participação no mercado de aproximadamente R\$ 1.000.000 anuais. Estas informações são aproximadas, pois conforme mencionado, nenhuma das duas empresas possuíam algum estereótipo de controle, sejam eles financeiros ou operacionais.

# <span id="page-17-0"></span>**3. Controles administrativos e Financeiros que possuíam no início deste trabalho**

Atualmente o controle administrativo e financeiro de ambas empresas são feitos de forma precária inviabilizando algum tipo de análise sobre os resultados, uma vez que são feitos sem alguma ordem, ou até mesmo sem uma rotina ou conferência dos dados.

Ao iniciarmos os estudos em ambas empresas, foi identificado um dos grandes problemas na qual muitos livros voltados para o empreendedorismo individual reportam, que é a mistura dos controles de gastos pessoais com os gastos da empresa, a utilização da conta bancária de Pessoa Jurídica (PJ) para gastos pessoais, ou o pagamento com cartão de crédito pessoal para compra de material para estoque.

A microempresa "Comercial Miudezas em Geral", ao menos possui uma planilha indicando os gastos mensais ou os custos administrativos e financeiros. A única anotação que o estabelecimento faz, é uma anotação da receita bruta diária em um caderno de anotações.

Já a empresa de pequeno porte "Trabalho Vertical", diferentemente da primeira empresa citada, possui algumas planilhas de controle de gastos, porém este controle se refere somente aos gastos por cada trabalho realizado, sendo que não possui um controle mensal, e neste caso não podemos utilizar para análises administrativas nem financeiras, pois o relatório não contém informações mínimas para concatenação de dados.

Podemos ver na Tabela 4 as informações utilizadas para demonstrar como os custos dos serviços são ofertados aos seus clientes, sendo que ao analisarmos o conteúdo da planilha, podemos observar que possui informações errôneas na inserção dos dados, por exemplo quanto ás horas disponíveis por funcionário, onde consta 440 horas, sendo que no mês, considerando uma jornada normal de trabalho, ou seja, 44 hs semanais, o correto de horas disponíveis no mês deveria ser 220 hs.

|                         |                                 |                                                                                                    | <b>PLANILHA DE CUSTOS E PREÇO DOS SERVIÇOS</b>                          |                |                  |                          |            |              |                                                 |                      |                 |
|-------------------------|---------------------------------|----------------------------------------------------------------------------------------------------|-------------------------------------------------------------------------|----------------|------------------|--------------------------|------------|--------------|-------------------------------------------------|----------------------|-----------------|
| <b>SERVIÇO:</b>         |                                 |                                                                                                    |                                                                         |                |                  |                          |            |              | DATA:                                           |                      |                 |
| 1.0                     | <b>MÃO-DE-OBRA DIRETA - MDO</b> |                                                                                                    |                                                                         |                |                  |                          |            |              |                                                 |                      |                 |
|                         |                                 |                                                                                                    |                                                                         | <b>Salário</b> | <b>Encargos</b>  | <b>Salario</b>           |            | <b>HORAS</b> |                                                 | <b>Custo Servico</b> |                 |
|                         |                                 | Função                                                                                                  | Qt                                                                      |                |                  |                          |            |              | +encargos Empregado/ Disponíveis / Custo / hora | Tempo                |                 |
|                         |                                 |                                                                                                    |                                                                         | R\$            | $\%$             | R\$                      | <b>Mês</b> | <b>MÊS</b>   | R\$                                             | gasto                | Custo MDO R\$   |
| 1.1                     |                                 | Encarregado                                                                                             | $\mathbf{1}$                                                            | 3500,00        | 40,00            | 4.900,00                 | 40         | 440          | 11,14                                           | 50,00                | 556,82          |
| 1.2                     |                                 | Téc. Ambiente Vertical                                                                                  | $\overline{\mathbf{c}}$                                                 | 2800,00        | 40,00            | 7.840,00                 | 40         | 440          | 17,82                                           | 50,00                | 1.781,82        |
| 1.8                     |                                 | Sub-total                                                                                               | 3                                                                       | 6.300.00       | 80.00            | 12,740.00                |            | 880          | 14.48                                           | 100                  | 1.447,73        |
| 1.6                     |                                 | <b>CUSTO DA MOD</b>                                                                                     |                                                                         |                |                  |                          |            |              |                                                 |                      | 1.447,73        |
| 2.0                     |                                 | <b>DESPESAS FIXAS</b>                                                                                   |                                                                         |                |                  |                          |            |              |                                                 |                      |                 |
|                         |                                 | <b>Despesa Fixas</b>                                                                                    |                                                                         |                | R\$              |                          |            |              |                                                 |                      |                 |
| 2.1                     |                                 | Pró-labore                                                                                              |                                                                         |                | $-00$            |                          |            |              |                                                 |                      |                 |
| 2.4                     |                                 | Encargos sociais sobre salários administrativos                                                         |                                                                         |                | 100,00           |                          |            |              |                                                 |                      |                 |
| 2.5                     |                                 | Seguros                                                                                                 |                                                                         |                | 250,00           |                          |            |              |                                                 |                      |                 |
| 2.6                     |                                 | Despesas bancárias                                                                                      |                                                                         |                | 250,00           |                          |            |              |                                                 |                      |                 |
| 2.9                     |                                 | Material de expediente                                                                                  |                                                                         |                | 50,00            |                          |            |              |                                                 |                      |                 |
| 2.10                    |                                 | Aluguel                                                                                                 |                                                                         |                | $-00$            |                          |            |              |                                                 |                      |                 |
| 2.11                    |                                 | Despesas de viagens                                                                                     |                                                                         |                | 250,00           |                          |            |              |                                                 |                      |                 |
| 2.12                    |                                 | Agua                                                                                                    |                                                                         |                | $-00$            |                          |            |              |                                                 |                      |                 |
| 2.13                    |                                 | Luz                                                                                                    |                                                                         |                | $-00$            |                          |            |              |                                                 |                      |                 |
| 2.14                    |                                 | Telefone                                                                                                |                                                                         |                | $-00$            |                          |            |              |                                                 |                      |                 |
| $\frac{2.15}{2.17}$     |                                 | Propaganda                                                                                              |                                                                         |                | $-00$<br>500,00  |                          |            |              |                                                 |                      |                 |
| 2.20                    |                                 | Manutenção                                                                                              |                                                                         |                |                  |                          |            |              |                                                 |                      | 1.400,00        |
| $\overline{\mathbf{3}}$ |                                 | <b>TOTAL DESPESAS FIXAS</b><br><b>RATEIO DAS DESPESAS FIXAS</b>                                         | 1.400,00 PELAS                                                          |                |                  | HORAS DISPONÍVEIS NO MÊS |            | 880          |                                                 |                      | 1,59            |
| $\overline{\mathbf{4}}$ |                                 | DESP FIXA DO SERVIÇO = RATEIO DA DESP FIXA                                                              |                                                                         |                |                  | 1,59                     | X          |              | <b>TEMPO GASTO SERVI</b>                        | 100,00               | 159,09          |
| 5                       |                                 | CUSTO DA TOTAL DA MDO =                                                                                 | MDO (1.6)                                                               |                | $\ddot{}$        | RATEIO DESP FIXA (3)     |            |              | 159,09                                          |                      | 1.606.82        |
| 6.0                     |                                 | <b>DESPESAS DE COMERCIALIZACAO</b>                                                                      |                                                                         |                |                  |                          |            |              |                                                 |                      |                 |
| 6.1                     |                                 | Despesas Comercialização                                                                                | %                                                                       |                |                  |                          |            |              |                                                 |                      |                 |
| 6.2<br>6.3              |                                 | <b>ISS</b>                                                                                              | 5<br>$\overline{4}$                                                     |                |                  |                          |            |              |                                                 |                      |                 |
| 6.4                     |                                 | COFINS (3 %)<br>PIS (0,65 %)                                                                            | 0,65                                                                    |                |                  |                          |            |              |                                                 |                      |                 |
| 6.5                     |                                 | <b>COMISSÕES</b>                                                                                        | 5                                                                       |                |                  |                          |            |              |                                                 |                      |                 |
| 6.6<br>6.7              |                                 | <b>SIMPLES</b>                                                                                          | 11                                                                      |                |                  |                          |            |              |                                                 |                      |                 |
| 6.8                     |                                 | <b>INSS-NOTA</b><br><b>IPI</b>                                                                          |                                                                         |                |                  |                          |            |              |                                                 |                      |                 |
| 6.9                     |                                 | Contribuição social (1%)                                                                                | $\overline{1}$                                                          |                |                  |                          |            |              |                                                 |                      |                 |
| 6.10                    |                                 | <b>OUTROS</b><br>6.11 (%) TOTAL DE DESPESAS DE COMERCIALIZAÇÃO                                          | 1,5                                                                     |                |                  |                          |            |              |                                                 |                      | 28.15           |
| 17                      |                                 | (%) LUCRO DESEJADO                                                                                      |                                                                         |                |                  |                          |            |              |                                                 |                      | 30.00           |
| $\overline{\mathbf{8}}$ |                                 | (%) DESPESAS COMERC + LUCRO                                                                             |                                                                         |                |                  |                          |            |              |                                                 |                      | 58.15           |
| $\overline{9}$          |                                 | PRECO DO SERVICO =                                                                                      | (CUSTO TOTAL DA MDO) x 100 =<br>$(100 - [(%)$ DESP COM + $(% )$ LUCRO]} |                |                  |                          |            |              |                                                 |                      | 3.839,47        |
| 10                      |                                 | CUSTO MATERIAL APLICADO CALCULADO A PREÇO DE VENDA DO COMÉRCIO                                          |                                                                         |                |                  |                          |            |              |                                                 |                      |                 |
|                         |                                 | <b>Materiais</b>                                                                                        | <b>Unid</b>                                                             | Qt             |                  | PRECO R\$                |            |              |                                                 |                      |                 |
| 10.1                    |                                 | <b>PROJETO</b>                                                                                          | <b>UNIT</b>                                                             |                | Unitário<br>4000 | Total<br>-00             |            |              |                                                 |                      |                 |
| 10.2                    |                                 | equipamento                                                                                             | UNIT                                                                    |                | 2000             | $-00$                    |            |              |                                                 |                      |                 |
| 10.3<br>10.4            |                                 | hospedagem<br><b>COMBUŠTIVEL</b>                                                                        | <b>UNIT</b><br>UNIT                                                     |                | 2000<br>2000     | $-00$<br>$-00$           |            |              |                                                 |                      |                 |
| 10.5                    |                                 | materil de preparo                                                                                      | UNIT                                                                    |                | 1000             | $-00$                    |            |              |                                                 |                      |                 |
| 10.6                    |                                 | material de pintura                                                                                     | <b>UINIT</b>                                                            |                | 450              | $-00$                    |            |              |                                                 |                      |                 |
| 10.7<br>10.8            |                                 | <b>ALIMENTAÇÃO</b>                                                                                      | unit                                                                    |                | 2000             | $-00$<br>$-00$           |            |              |                                                 |                      |                 |
| 10.9                    |                                 |                                                                                                    |                                                                         |                |                  | $-00$                    |            |              |                                                 |                      |                 |
|                         |                                 |                                                                                                    |                                                                         |                |                  |                          |            |              |                                                 |                      |                 |
| 10.4<br>13              |                                 | <b>CUSTO TOTAL MATERIAL APLICADO</b><br><b>PRECO FINAL = PRECO DO SERVICO + CUSTO MATERIAL APLICADO</b> |                                                                         |                |                  |                          |            |              |                                                 |                      | -00<br>3.839.47 |
|                         |                                 |                                                                                                    |                                                                         |                |                  |                          |            |              |                                                 |                      |                 |
|                         |                                 |                                                                                                    |                                                                         |                |                  |                          |            |              | <b>MARGEM SEGURANCA</b>                         |                      | 767,89          |
|                         |                                 |                                                                                                    |                                                                         |                |                  |                          |            |              | <b>PROPOSTA</b>                                 |                      | 4.607,36        |

Tabela 4 – Planilha de Custos e Preços dos Serviços da empresa "Trabalho Vertical"

Fonte: Informações cedidas pela empresa "Trabalho Vertical"

# <span id="page-19-0"></span>**4. Correlação das áreas de ambas empresas**

# <span id="page-19-1"></span>**4.1. Apresentar resultados atuais**

Aqui deveriam ser apresentados os resultados das empresas, porém não temos este levantamento, sendo que muitas vezes, os passivos são pagos com recursos próprios, como por exemplo, empréstimos pessoais para pagamento de aluguel do escritório, ou utilização de um ativo circulante, para pagamento de despesas pessoais.

| entrada |               | data | empresa            | saida         | motivo                               |     | saldo bancario |
|---------|---------------|------|--------------------|---------------|--------------------------------------|-----|----------------|
| R\$     | 4.311,00      |      | 04/jan oerlikon    | R\$ 1.500,00  | aluguel itapoa                       |     |                |
|         |               |      |                    | R\$<br>150,00 | viagem                               | R\$ | 2.770,45       |
| R\$     | 3.589,23      |      | 06/jan mondelez    | R\$<br>945,00 | vivo                                 |     |                |
|         |               |      |                    | R\$<br>410,00 | loi                                  |     |                |
|         |               |      |                    | 140,00<br>R\$ | lava e gasolina ambev                |     |                |
|         |               |      |                    | R\$<br>43,00  | luz ctb                              |     |                |
|         |               |      |                    | R\$ 2.091,00  | salarios                             |     |                |
|         |               |      |                    | R\$<br>314,00 | copel                                | R\$ | 2.365,10       |
| R\$     | 3.952,50      |      | 08/jan fantastica  | R\$ 2.270,00  | salaros                              |     |                |
|         |               |      |                    | R\$ 1.000,00  | despeza itapoa rodrison              |     |                |
|         |               |      |                    | R\$<br>300,00 | viagem rafel                         |     |                |
|         |               |      |                    | R\$ 2.000,00  | aluguel itapoa                       |     |                |
|         |               |      |                    | R\$<br>500,00 | fabio                                | R\$ | 55,00          |
|         | R\$ 10.543,75 |      | 12/jan evonik      | R\$ 2.000,00  | salario e aluguel pg                 |     |                |
|         |               |      |                    | R\$<br>500,00 | despeza itapoa rafael                |     |                |
|         |               |      |                    | R\$ 2.550,00  | despeza itapoa rodrison              |     |                |
|         |               |      |                    | R\$<br>530,00 | salario ana                          |     |                |
|         |               |      |                    | 120,00<br>R\$ | lavacar e cartoio                    |     |                |
|         |               |      |                    | 500,00<br>R\$ | reposicao de valor emprestado debora |     |                |
|         |               |      |                    | R\$ 1.000,00  | despeza rodrison material            |     |                |
|         |               |      |                    | R\$ 2.745,00  | valcir                               |     |                |
|         |               |      |                    | R\$<br>480,00 | despeza rodrison material            | R\$ | 8,85           |
| R\$     | 5.760,90      |      | 15/jan carbonifera | R\$<br>181,00 | pedagio                              |     |                |
|         |               |      |                    | R\$ 5.150,00  | salarios                             |     |                |
|         |               |      |                    | R\$<br>200,00 | despeza rodrison itapoa              | R\$ | 273,00         |

Tabela 5 – Apresentação dos resultados financeiros da empresa "Trabalho Vertical"

Fonte: Informações cedidas pela empresa "Trabalho Vertical"

Podemos observar no exemplo da Tabela 5, que foi realizado um empréstimo pessoal para a empresa "Trabalho Vertical" no valor de R\$ 500,00 (Quinhentos reais), e devolvido dia dose de janeiro, demonstrando que suas finanças particulares são misturadas com as finanças da empresa.

# <span id="page-20-0"></span>**4.2. Apresentar relatórios atuais**

Apresentaremos um relatório fornecido pela empresa "Trabalho Vertical", onde menciona os gastos da empresa. Porém, conforme a Tabela 6, podemos observar que as informações abaixo apresentadas estão sem um padrão, e de alguma forma precária para qualquer tipo de análise.

Tabela 6 – Apresentação do relatório de gastos mensais da empresa "Trabalho Vertical"

| Planilha de gastos empresa - Jan/16 |                   |                 |                |                  |                     |             |           |
|-------------------------------------|-------------------|-----------------|----------------|------------------|---------------------|-------------|-----------|
| Gastos Fixos nome                   |                   | valor           |                | total            |                     | total geral |           |
|                                     | aluguel ctb       | R\$             | 650,00         | R\$              |                     |             |           |
|                                     | aluguel PG        | R\$             | 1.000,00       | R\$              | 1.000,00            |             |           |
|                                     | contabilidade     | R\$             | 550,00         | R\$              | 550,00              |             |           |
|                                     | Ana               | R\$             | 1.100,00       | R\$              | 1.030,00            |             |           |
|                                     | Willian           | R\$             | 1.100,00       | R\$              |                     |             |           |
|                                     | Debora            | R\$             | 1.500,00       | R\$              | 500,00              |             |           |
|                                     | Rodrison          | R\$             | 2.000,00       | $\overline{R\$}$ | 4.500,00            |             |           |
|                                     | adv               | R\$             | 1.000,00       | R\$              |                     |             |           |
|                                     | Impostos          | R\$             | 1.500,00       | R\$              |                     |             |           |
|                                     | caminhonete       | R\$             | 1.400,00       | R\$              | 1.650,00            |             |           |
|                                     | kombi             | R\$             | 550,00         | R\$              | 1.200,00            |             |           |
|                                     |                   |                 |                |                  |                     | R\$         | 10.430,00 |
| <b>Funcionarios</b>                 |                   |                 |                | total            |                     |             |           |
|                                     | Rafael            | R\$             | 2.800,00       | R\$              | 2.600,00            |             |           |
|                                     | Juliano           | R\$             | 2.000,00       | R\$              | 2.400,00            |             |           |
|                                     | Valcir            | R\$             | 2.300,00       | R\$              | 3.000,00            |             |           |
|                                     | <b>Moises</b>     | R\$             | 1.500,00       | $\overline{R\$}$ | 1.500,00            |             |           |
|                                     | Mario             | R\$             | 1.800,00       | R\$              | 2.400,00            |             |           |
|                                     | Fabio             | R\$             |                | R\$              | 500,00              |             |           |
|                                     | Gabriel           | R\$             | 1.500,00       | R\$              | 1.000,00            |             |           |
|                                     | Rodrigo           | R\$             |                | R\$              | 130,00              |             |           |
|                                     |                   |                 |                |                  |                     | R\$         | 13.530,00 |
| <b>Material</b>                     | altiseg           | R\$             | 4.500,00       | R\$              | 550,00              |             |           |
|                                     | porto             | R\$             | $\blacksquare$ | R\$              | 7.000,00            |             |           |
|                                     | total storage     | R\$             | 350,00         | R\$              |                     |             |           |
|                                     | estadia itapoa    | R\$             | 1.000,00       | R\$              | 3.600,00            |             |           |
|                                     | despezas Ita      | $\overline{RS}$ | 3.000,00       | R\$              | 3.500,00            |             |           |
|                                     | art Alexandre     | R\$             | 270,00         | R\$              |                     |             |           |
|                                     | Transporte itapoa |                 |                | R\$              | 1.000,00            |             |           |
|                                     |                   |                 |                |                  |                     | RS          | 15.650,00 |
| Geral                               | oviv              | R\$             | 945,00         | R\$              | 945,00              |             |           |
|                                     | oi                | R\$             | 400,00         | R\$              | 410,00              |             |           |
|                                     | luz               | R\$             | 25,00          | R\$              | 50,00               |             |           |
|                                     | plataforma        | R\$             | $\omega$       | R\$              | $\bar{\phantom{a}}$ |             |           |
|                                     | uniforme          | R\$             | 1.400,00       | R\$              | 726,00              |             |           |
|                                     | cartao american   | R\$             | 3.148,00       | R\$              | 3.148,00            |             |           |
|                                     | cartao cetelen    | R\$             | 950,00         | $\overline{R\$}$ | 930,00              |             |           |
|                                     | cartao fnac       | R\$             | 250,00         | R\$              | 250,00              |             |           |
|                                     | pedagio           | R\$             | 300,00         | R\$              | 300,00              |             |           |
|                                     |                   |                 |                |                  |                     | R\$         | 6.759,00  |
|                                     |                   |                 |                |                  |                     |             |           |
|                                     |                   |                 |                | total            |                     | R\$         | 46.369,00 |

Fonte: Informações cedidas pela empresa "Trabalho Vertical"

### <span id="page-21-0"></span>**5. Modelo de Gestão Administrativa e Financeira**

Para que serviria a abertura de uma empresa não filantrópica? Qual seria o principal objetivo da funcionalidade dessa nova empresa? Seria este objetivo para criar vagas de emprego? Ou então para pagar tributos ao Governo? A resposta é Não, pois o principal objetivo é gerar rentabilidade, e para nos auxiliar no entendimento, segue opinião abaixo de Cerbasi, Gustavo e Paschoarelli, Rafael:

> "Independentemente das motivações que levam alguém a montar um negócio, certamente a maior delas é ganhar mais dinheiro do que seria possível com outra possibilidade. Tal fato é que dá origem às empresas com fins lucrativos. É improvável que alguém decida montar um açougue simplesmente porque sente prazer em cortar carnes. Se não houver boas expectativas de geração de riqueza, o negócio dificilmente vai prosperar" (CERBASI & PASCHOARELLI, 2007, p.38)

Sabendo disso, apresentaremos um modelo na qual demonstre uma gestão administrativa e Financeira à serem implementados em ambas empresas.

# <span id="page-21-1"></span>**5.1. Plano para gestão Administrativa**

Apresentaremos a ferramenta para formação de custos tanto para atividades em comércio varejista "Comercial Miudezas em Geral", como para prestação de serviços e "Trabalho Vertical".

Este trabalho está sendo realizado conforme um cronograma de urgência para atender e auxiliar mais rapidamente as empresas, desta forma, iniciaremos com as tabulações para formação de preços, pois neste caso, como pode ser identificado, a gestão administrativa é precária, e as empresas estão tendo perdas, conforme a tabela 7 e 8.

| SIMULADOR DO CÁLCULO DO PREÇO DE VENDA - COMERCIAL |                                                                |          |                     |  |  |  |  |  |  |
|----------------------------------------------------|----------------------------------------------------------------|----------|---------------------|--|--|--|--|--|--|
| 1 - Cálculo do Custo da Mercadoria                 |                                                                |          |                     |  |  |  |  |  |  |
| Item                                               | Especificação                                                  | %        | Indicador/Valor     |  |  |  |  |  |  |
| 1                                                  | Valor da Compra                                                |          | 15,00               |  |  |  |  |  |  |
| $\overline{2}$                                     | $IPI(+)$                                                       | 10,00%   | \$1,50              |  |  |  |  |  |  |
| 3                                                  | Valor Total da Compra                                          |          | \$16,50             |  |  |  |  |  |  |
| $\overline{4}$                                     | Crédito do ICMS (-)                                            | 17,00%   | \$2,55              |  |  |  |  |  |  |
| 5                                                  | Frete s/Compras                                                |          | \$0,44              |  |  |  |  |  |  |
| 6                                                  | ICMS s/Frete (-)                                               | $0,00\%$ | \$0,00              |  |  |  |  |  |  |
| 7                                                  | Outros Custos (+)                                              |          |                     |  |  |  |  |  |  |
| 8                                                  | Custo da Mercadoria                                            |          | \$14,39             |  |  |  |  |  |  |
|                                                    | 2 - Apuração dos Custos Fixos Mensais (Atualizados)            |          |                     |  |  |  |  |  |  |
| 9                                                  | <b>Total dos Custo Fixos Mensais</b>                           |          | \$5.000,00          |  |  |  |  |  |  |
|                                                    | 3 - Vendas Médias Mensais                                      |          |                     |  |  |  |  |  |  |
| 10                                                 | Vendas médias mensais (unidades)                               |          | 40.000              |  |  |  |  |  |  |
|                                                    | 4-% de Incidências sobre o Preço de Venda                      |          |                     |  |  |  |  |  |  |
|                                                    | Especificação<br>Dias                                          | Taxa     | %                   |  |  |  |  |  |  |
| 11                                                 | % do Custo Fixo sobre Venda Mensais (9/10)                     |          | 12,50%              |  |  |  |  |  |  |
| 12                                                 | <b>ICMS</b> sobre Vendas                                       |          | 17,00%              |  |  |  |  |  |  |
| 13                                                 | Simples                                                        |          | 5,40%               |  |  |  |  |  |  |
| 14                                                 | Comissões                                                      |          | 2,50%               |  |  |  |  |  |  |
| 15                                                 | Fretes s/Vendas<br>Custo Financeiro sobre Vendas (Dias e Taxa) |          | 1,00%               |  |  |  |  |  |  |
| 16                                                 | $5\overline{5}$<br>Lucro Desejado sobre Vendas                 | 1,50%    | 0,25%               |  |  |  |  |  |  |
| 17                                                 | % Total das Incidências                                        |          | 15,00%              |  |  |  |  |  |  |
| 18                                                 |                                                                |          | 53,65%              |  |  |  |  |  |  |
|                                                    | 5 - Cálculo do Mark Up                                         |          |                     |  |  |  |  |  |  |
| 19                                                 | Mark Up Divisor (1 - Total das Incidências) * 100              |          | 46,35%              |  |  |  |  |  |  |
| 20                                                 | Mark Up Multiplicador (1 / Mark Up Divisor)                    |          | 2,1574              |  |  |  |  |  |  |
|                                                    | 6 - Margem de Contribuição                                     |          |                     |  |  |  |  |  |  |
| 21                                                 | Margem de Contribuição (\$)                                    |          | \$16,66             |  |  |  |  |  |  |
| 22                                                 | Índice de Margem de Contribuição (Imc)                         |          | 53,65%              |  |  |  |  |  |  |
|                                                    | 7 - Ponto de Equilíbrio                                        |          |                     |  |  |  |  |  |  |
| 23                                                 | Em quantidadesm de unidades comecializadas (q)                 |          | 300                 |  |  |  |  |  |  |
| 24                                                 | Em valor monetário total (\$)                                  |          | \$9.319,93          |  |  |  |  |  |  |
|                                                    | 8 - Cálculo do Preço de Venda                                  |          |                     |  |  |  |  |  |  |
| 21                                                 | Preço de Venda Calculado                                       |          | \$31,05             |  |  |  |  |  |  |
| 22                                                 | Preço de Venda a ser Praticado (Decisão)                       |          | $\ddot{\mathbf{c}}$ |  |  |  |  |  |  |

Tabela 7 – Modelo para formação de cálculos para preço de venda (Comercial)

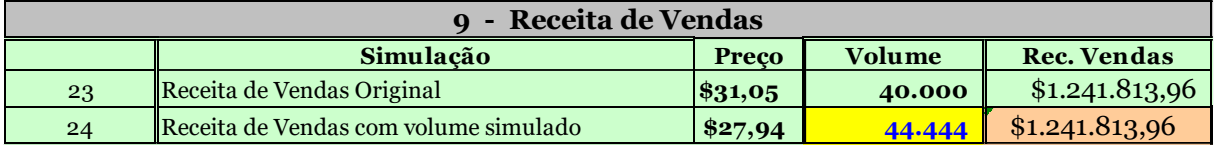

www.cavalcanteassociados.com.br/files/comercial.xls

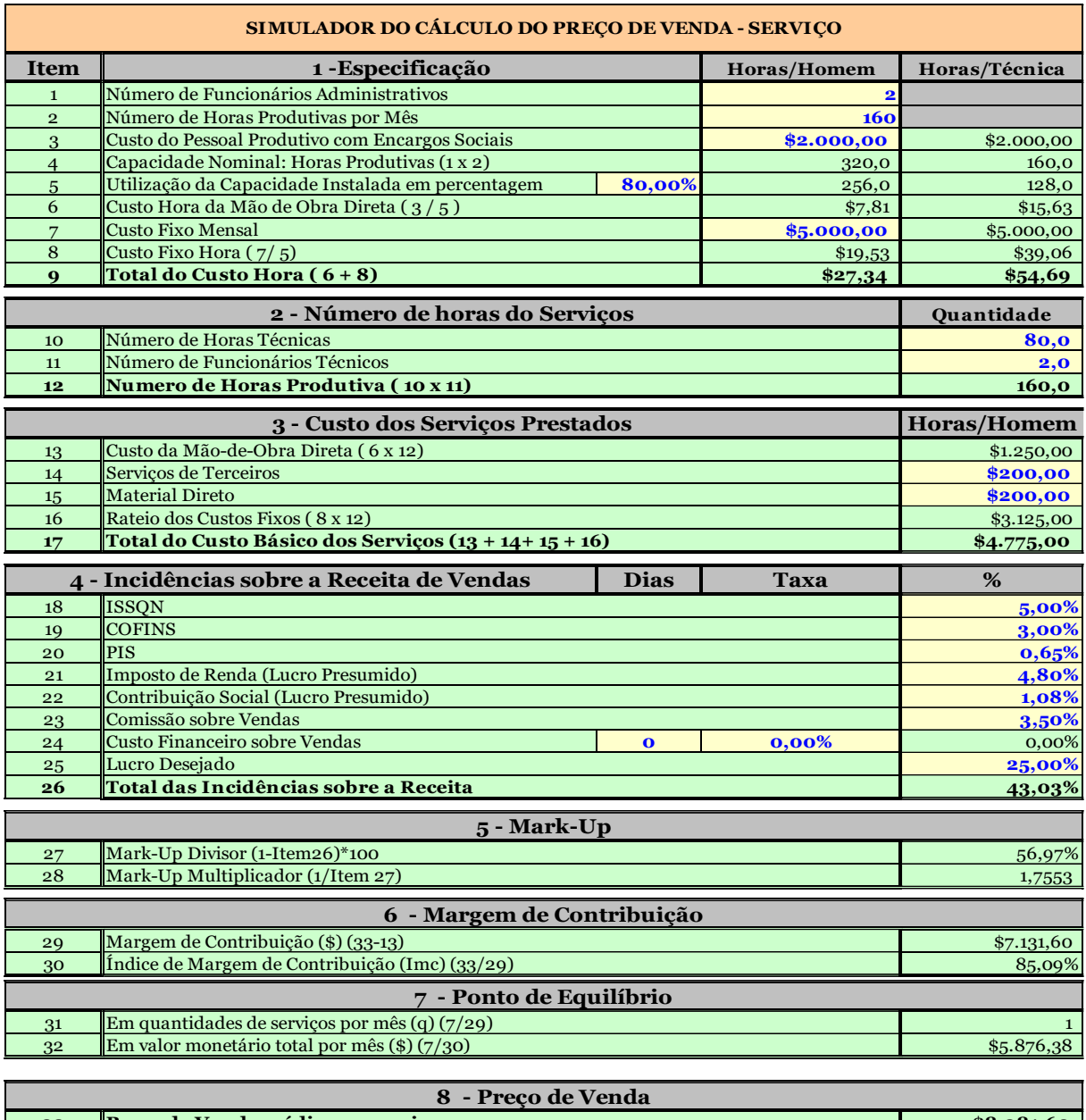

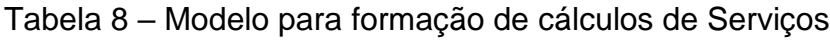

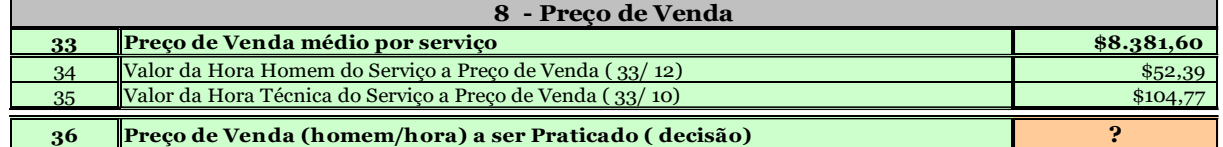

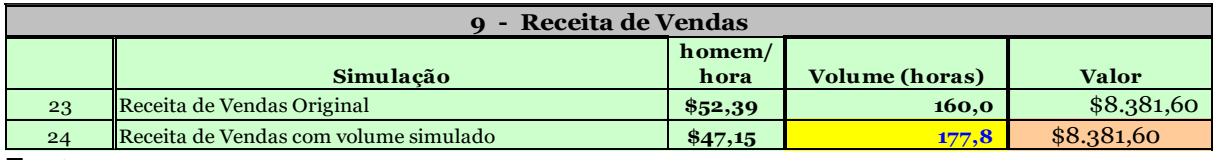

Fonte: www.cavalcanteassociados.com.br/files/**servicos**.xls

# <span id="page-24-0"></span>**5.2. Plano para gestão Financeira**

Já a Gestão financeira, diferentemente da Gestão administrativa, podemos utilizar as mesmas ferramentas para ambas empresas, pois são informações padronizadas já visando uma visualização rápida para quem estiver analisando.

São muitos os relatórios e ferramentas disponíveis para gerir financeiramente uma empresa, porém o intuito deste trabalho é viabilizar a implementação de ferramentas de fácil acesso e rápido entendimento, desta forma, não seria viável apresentar algo complexo pois nenhuma das duas empresas iriam implementar.

Desta forma, indicaremos somente três ferramentas, o Balanço Patrimonial (BP), a Demonstração dos Resultados no Exercício (DRE) e o LAJIDA (Lucro Antes dos Juros, Impostos, Depreciação e Amortização), sendo este último, mais conhecido como Ebitda, nas quais formam um conjunto de informações possibilitando a realização da análise da saúde financeira das empresas.

### <span id="page-24-1"></span>**5.2.1. Balanço Patrimonial**

O Balanço Patrimonial tem como finalidade, em uma posição estática, ou seja, em uma data fixada, apresentar a posição patrimonial e financeira da empresa. Para que composição do Balanço Patrimonial, são necessários três elementos básicos conforme explicado abaixo por IUDÍCIBUS, Sergio de; MARTINS, Eliseu; GELBCKE, Ernesto Rubens; SANTOS, Ariovaldo dos:

<sup>&</sup>quot;**ATIVO** – Compreende os recursos controlados por uma entidade e dos quais se esperam benefícios econômicos futuros.

**PASSIVO** – Compreende as exigibilidades e obrigações.

**PATRIMONIO LIQUIDO** – Representa a diferença entre o passivo e o ativo, ou seja, o valor líquido da empresa.

Portanto, é importante que as contas sejam classificadas no balanço de forma ordenada e uniforme, para permitir aos usuários uma adequada análise e interpretação da situação patrimonial e financeira. Visando atender a esse objetivo, a Lei nº 6.404/76, por meio dos arts. 178 a 182, definiu

como deve ser a disposição de tais contas, seguindo, para o ativo, a classificação em ordem decrescente em ordem de liquidez e, para o Passivo, em ordem decrescente de prioridade de pagamento das exigibilidades. " (IUDÍCIBUS; MARTINS; GELBCKE & SANTOS, 2010, p.2)

Para que possam obter o entendimento sobre Balanço Patrimonial, será apresentado as definições sobre Liquidez Contábil e Endividamento.

Os autores Ross, Westerfield e Jaffe descrevem para explicar a Liquidez Contábil:

> "Refere-se à facilidade e velocidade com a qual os ativos podem ser convertidos em dinheiro. Os **Ativos Circulantes** são os mais líquidos, incluindo caixa e os ativos que podem ser transformados em caixa dentro do prazo de um ano a contar da data do balanço. As contas a receber correspondem a montantes ainda não recebidos de clientes, resultantes da venda de bens e da prestação de serviços a eles (depois de levar em conta possíveis perdas com clientes). O **Estoque** é composto por matérias-primas a serem utilizadas na produção, produção em andamento e produtos acabados. Os **Ativos Fixos** representam os tipos menos líquidos de ativos. Os ativos fixos tangíveis incluem imóveis, instalações e equipamentos. Esses ativos não são convertidos em caixa ao longo das atividades normais da empresa, e não são normalmente utilizados para pagar despesas tais como salários. " (ROSS; WESTERFIELD; JAFFE; 2002, p.39)

E para dar continuidade na mesma linha de raciocínio, segue abaixo a definição de Endividamento conforme Ross, Westerfield e Jaffe:

> "Os **Passivos** são obrigações da empresa que exigem pagamento dentro de um prazo estipulado. Muitos passivos envolvem obrigações contratuais de devolução de um montante definido, além de juros ao longo de um período. Destarte, os passivos correspondem a dividas, e são frequentemente associados a encargos monetários nominais fixos, ou seja, a um serviço da dívida, cujo descumprimento coloca a empresa em situação de violação de um contrato. " (ROSS; WESTERFIELD; JAFFE; 2002, p.40)

Dentro do conceito geral de Balanço Patrimonial, são utilizados critérios de avaliação dentro do regime de competência para os ativos e as inserções dos passivos, e seguem a sequência sumária, conforme Tabela 9:

Tabela 9 – Definições dos critérios para Balanço Patrimonial

| Contas a receber                                                                                       | O valor dos títulos menos estimativas de perdas para reduzi-los ao valor<br>provável de realização.                                                                                                    |
|----------------------------------------------------------------------------------------------------|----------------------------------------------------------------------------------------------------|
| Aplicações<br>instrumentos<br>em<br>financeiros e em direitos e títulos<br>de crédito (Temporário)     | Pelo valor justo ou pelo custo amortizado (Valor inicial acrescido<br>sistematicamente dos juros e outros rendimentos cabíveis), neste caso<br>ajustado ao valor provável de realização, se este for menor.                                                                                                    |
| Estoques                                                                                               | Ao custo de aquisição ou de fabricação, reduzido por estimativas de<br>perdas para ajustá-lo ao preço de mercado, quando este for inferior, nos<br>produtos agrícolas e em certas commodities, ao valor justo.                                                                                                    |
| Ativo Imobilizado                                                                                      | Ao custo de aquisição deduzido da depreciação, pelo desgaste ou perda<br>de utilidade ou amortização ou exaustão. Periodicamente dever ser feita<br>analise sobre a recuperação dos valores registrados. Os ativos<br>biológicos, ao valor justo.                                                                                                    |
| Investimentos<br><b>Relevantes</b><br>em<br>Coligadas<br>Controladas<br>e<br>(Incluindo Joint Venture) | Pelo método da equivalência patrimonial, ou seja, com base no valor do<br>patrimônio líquido da coligada ou controlada proporcionalmente à<br>Quando de<br>controladas.<br>participacão<br>acionária.<br>obrigatória<br>a<br>consolidação; quando de joint ventures, a consolidação proporcional.                                                                                                    |
| Outros investimentos societários                                                                       | Igual aos instrumentos financeiros, não pode mais ao custo                                                                                                    |
| Outros investimentos                                                                                   | Ao custo menos estimativas para reconhecimento de perdasa<br>permanentes. Se propriedade para investimento, pode ser ao valor justo                                                                                                    |
| Intangível                                                                                             | Pelo custo incorrido na aquisição deduzido do saldo da respectiva conta<br>de amortização, quando aplicável, ajustado ao valor recuperável se este<br>for menor.                                                                                                    |
| Exigibilidade                                                                                          | Pelos valores conhecidos ou calculáveis para as obrigações, encargos e<br>riscos, incluindo o Imposto de Renda e dividendos obrigatórios<br>propostos. Para certos instrumentos financeiros, como a maioria dos<br>empréstimos e financiamentos sujeitos a atualização monetária ou<br>pagáveis em moeda estrangeira, pelos valores atualizados até a data do<br>balanço e ajustados por demais encargos, como juros (custo<br>amortizado). Para certos outros instrumentos financeiros, pelo valor<br>justo. |
| Patrimônio Líquido                                                                                     | Valor residual composto por dois grandes conjuntos: transações com os<br>sócios (divididas em capital e reservas de capital), e resultados<br>abrangentes (estes últimos divididos em reservas de lucros - ou<br>prejuízos acumulados - e outros resultados abrangentes). Mas não têm<br>critério próprio de avaliação, dependendo dos critérios de avaliação<br>atribuídos aos ativos e passivos.                                                                                                    |

Fonte: Fundação Instituto de pesquisas contábeis, atuariais e financeiras, FEA/USP

Apresentaremos as demonstrações do Balanço Patrimonial, conforme Tabela 10, na qual será sugerido que as empresas faças os levantamentos afim de compor o relatório para identificar a saúde financeira.

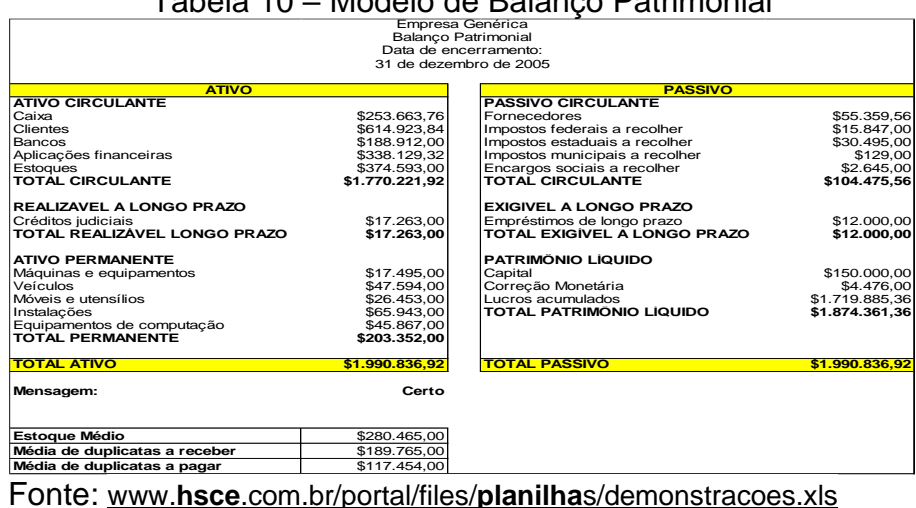

#### Tabela 10 – Modelo de Balanço Patrimonial

<span id="page-27-0"></span>**5.2.1. Demonstração do Resultado do Exercício (DRE)**

A função do DRE é medir, em um período específico, o desempenho da empresa. De acordo com a Lei nº 6.404/76, deverão ser apresentados os detalhes de receitas, despesas, ganhos e perdas. Para que possam ser definidos os lucros ou os prejuízos do exercício conforme o período analisado.

É de suma importância que as inserções das informações de receitas e despesas sejam feitas conforme o regime de competência, ou seja, desconsiderar a utilização do fluxo de caixa, nem para as entradas, e nem para as saídas, e sim as apropriações dos valores deverão ser incorridas e vinculadas de acordo com a sua utilização, em outras palavras, o fato gerador será transformação. Segue abaixo o modelo de Demonstração dos Resultados na Tabela 11.

| Empresa Genérica<br>Demonstração do Resultado do Exercício<br>Data de encerramento:<br>31 de dezembro de 2005 |                |
|----------------------------------------------------------------------------------------------------|----------------|
| RECEITA BRUTA DE VENDAS                                                                                       | \$2.931.531,66 |
| RECEITA BRUTA DE SERVIÇOS                                                                                     | \$8.284,97     |
| (-) Dedução de Vendas                                                                                         | \$452.264,87   |
| (=)RECEITA LÍQUIDA                                                                                            | \$2.487.551,76 |
| (-)Custo das Mercadorias Vendidas                                                                             | \$1.683.163,37 |
| (=)LUCRO BRUTO                                                                                                | \$804.388,39   |
| (-)Despesas com vendas                                                                                        | \$99.646,26    |
| (-)Despesas Administrativas                                                                                   | \$50.561,45    |
| (-)Outras Despesas Operacionais                                                                               | \$14.339,29    |
| (=)LUCRO OPERACIONAL                                                                                          | \$639.841,39   |
| (-)Contribuição Social                                                                                        | \$33.582,08    |
| (=)LUCRO ANTES DO IMP. RENDA                                                                                  | \$606.259,31   |
| $(-)$ IRPJ                                                                                                    | \$39.890,64    |
| (DRE) (=) LUCRO LÍQUIDO DO EXERCÍCIO                                                                          | \$566.368,67   |

Tabela 11 – Modelo de Demonstração dos Resultados

Fonte: www.**hsce**.com.br/portal/files/**planilha**[s/demonstracoes.xls](http://www.hsce.com.br/portal/files/planilhas/demonstracoes.xls)

# <span id="page-29-0"></span>**6. Proposta do modelo de gestão administrativa e financeira customizados para as empresas analisadas.**

### <span id="page-29-1"></span>**6.1. Aplicação da Gestão Administrativa**

Considerando as informações recebidas no começo do trabalho, foram customizadas as ferramentas de acordo com as particularidades de cada empresa. Como a microempresa "Comercial Miudezas em Geral" não havia dados a serem computados, pois nunca houve uma rotina de controle de gastos, desta forma, foi proposto uma gestão administrativa de fácil absorção e entendimento. Sabendo que o faturamento mensal da empresa gera em torno de R\$ 27.000,00 (Vinte e sete mil reais) mensais, e conforme informações da microempresa, o valor de venda é 100% sobre o valor de compra dos produtos, neste caso, para este início de projeto, consideramos R\$ 13.500,00 (treze mil e quinhentos reais) como compra da mercadoria. Na Tabela 12 foi feito uma simulação para a implementação da ferramenta.

| SIMULADOR DO CÁLCULO DO PRECO DE VENDA - COMERCIAL e MIUDEZAS |                                                     |                            |               |                    |  |  |  |
|---------------------------------------------------------------|-----------------------------------------------------|----------------------------|---------------|--------------------|--|--|--|
|                                                               | 1 - Cálculo do Custo da Mercadoria                  |                            |               |                    |  |  |  |
| Item                                                          | Especificação                                       |                            | %             | Indicador/Valor    |  |  |  |
| $\mathbf{1}$                                                  | Valor da Compra                                     |                            |               | 13.500,00          |  |  |  |
| $\overline{7}$                                                | Outros Custos (+)                                   |                            |               |                    |  |  |  |
| 8                                                             | <b>Custo da Mercadoria</b>                          |                            |               | \$13.500,00        |  |  |  |
|                                                               | 2 - Apuração dos Custos Fixos Mensais (Atualizados) |                            |               |                    |  |  |  |
| $\bullet$                                                     | <b>Total dos Custo Fixos Mensais</b>                |                            |               | \$6.847,67         |  |  |  |
|                                                               | 3 - Vendas Médias Mensais                           |                            |               |                    |  |  |  |
| 10                                                            | Vendas médias mensais (unidades)                    |                            |               | 1                  |  |  |  |
|                                                               | 4-% de Incidências sobre o Preço de Venda           |                            |               |                    |  |  |  |
|                                                               | Especificação                                       | Dias                       | Taxa          | %                  |  |  |  |
| 11                                                            | % do Custo Fixo sobre Venda Mensais (9/10)          |                            |               | 25,00%             |  |  |  |
| 13                                                            | <b>Simples</b>                                      |                            |               | 5,47%              |  |  |  |
| 14                                                            | Comissões<br>Lucro Desejado sobre Vendas            |                            |               | o, oo%             |  |  |  |
| 17                                                            | 25,00%                                              |                            |               |                    |  |  |  |
| 18                                                            | % Total das Incidências                             |                            |               | 55,47%             |  |  |  |
|                                                               | 5 - Cálculo do Mark Up                              |                            |               |                    |  |  |  |
| 19                                                            | Mark Up Divisor (1 - Total das Incidências) * 100   |                            |               | 44,53%             |  |  |  |
| 20                                                            | Mark Up Multiplicador (1/ Mark Up Divisor)          |                            |               | 2,2457             |  |  |  |
|                                                               | 6 - Margem de Contribuição                          |                            |               |                    |  |  |  |
| 21                                                            | Margem de Contribuição (\$)                         |                            |               | \$16.816,64        |  |  |  |
| 22                                                            | Índice de Margem de Contribuição (Imc)              |                            |               | 55,47%             |  |  |  |
|                                                               | 7 - Ponto de Equilíbrio                             |                            |               |                    |  |  |  |
| 23                                                            | Em quantidadesm de unidades comecializadas (q)      |                            |               |                    |  |  |  |
| 24                                                            | Em valor monetário total (\$)                       |                            |               | \$12.344,81        |  |  |  |
|                                                               | 8 - Cálculo do Preço de Venda                       |                            |               |                    |  |  |  |
| 21                                                            | Preço de Venda Calculado                            |                            |               | \$30.316,64        |  |  |  |
| 22                                                            | Preço de Venda a ser Praticado (Decisão)            |                            |               | 2                  |  |  |  |
|                                                               |                                                     |                            |               |                    |  |  |  |
|                                                               | 9 - Receita de Vendas                               |                            |               |                    |  |  |  |
|                                                               | Simulação                                           | Preco                      | <b>Volume</b> | <b>Rec. Vendas</b> |  |  |  |
| 23                                                            | Receita de Vendas Original                          | \$30.316,64<br>\$27.284,98 | $\mathbf{1}$  | \$30.316,64        |  |  |  |
| 24                                                            | Receita de Vendas com volume simulado               | \$27.284,98                |               |                    |  |  |  |

Tabela 12 – Proposta de gestão administrativa (Comercial Miudezas em Geral) Preço de Venda (Comercial e Miudezas)

Fonte: Dados fornecidos por "Comercial Miudezas em Geral"

Conforme pesquisa e levantamento de dados na microempresa "Comercial Miudezas em Geral", foram identificados os custos fixos, possibilitando iniciar uma análise completa conforme tabela 13 abaixo.

|                         | <b>Comercial e Miudezas</b><br><b>Empresa:</b> |                          |        |  |  |  |  |
|-------------------------|------------------------------------------------|--------------------------|--------|--|--|--|--|
|                         |                                                | Período: janeiro de 2016 |        |  |  |  |  |
|                         | <b>CUSTOS</b>                                  | <b>PREVISÃO</b>          | %F     |  |  |  |  |
|                         | <b>FIXOS</b>                                   | <b>Valores R\$</b>       |        |  |  |  |  |
|                         |                                                |                          |        |  |  |  |  |
|                         | <b>Aluguel</b>                                 |                          | 0,00%  |  |  |  |  |
|                         | <b>Contador</b>                                | 90,00                    | 1,31%  |  |  |  |  |
| <b>SV</b>               | Luz                                            | 188,00                   | 2,75%  |  |  |  |  |
| $\bullet$               | Água                                           | 50,00                    | 0,73%  |  |  |  |  |
|                         | <b>IPTU</b>                                    | 250,00                   | 3,65%  |  |  |  |  |
| $\overline{\mathsf{x}}$ | <b>Telefone Fixo</b>                           | 189,00                   | 2,76%  |  |  |  |  |
| н                       | <b>Telefone Celular</b>                        | 158,00                   | 2,31%  |  |  |  |  |
| Ш.                      | <b>Internet</b>                                | 90,00                    | 1,31%  |  |  |  |  |
|                         | Pró-Labore retirada                            | 880,00                   | 12,85% |  |  |  |  |
| S                       | <b>Mat de Limpeza</b>                          | 50,00                    | 0,73%  |  |  |  |  |
|                         | Salários do Mês                                | 3.500,00                 | 51,11% |  |  |  |  |
| STO                     | <b>FGTS do Mês</b>                             | 280,00                   | 4,09%  |  |  |  |  |
| $\overline{c}$          | <b>Provisão Salários</b>                       | 291,67                   | 4,26%  |  |  |  |  |
|                         | <b>Veículos</b>                                |                          | 0,00%  |  |  |  |  |
|                         | * Combustível                                  | 251,00                   | 3,67%  |  |  |  |  |
|                         | <b>Imprevistos</b>                             | 500,00                   | 7,30%  |  |  |  |  |
|                         | <b>Aluguel Maq Cartão</b>                      | 80,00                    | 1,17%  |  |  |  |  |
|                         |                                                |                          |        |  |  |  |  |
|                         |                                                |                          |        |  |  |  |  |
|                         | <b>TOTAL C FIXO (CF)</b>                       | 6.847,67                 | 100%   |  |  |  |  |

Tabela 13 – Custos Fixos (Comercial Miudezas em Geral)

Fonte: "Comercial Miudezas em Geral"

Com estas informações nas tabelas 12 e 13, é possível identificar quais os maiores gastos, qual a porcentagem que cada despesa representa no total, qual a margem de contribuição, qual deveria ser o faturamento para um lucro desejável.

Quanto à empresa de pequeno porte "Trabalho Vertical", fazendo a comparação entre os relatórios no início do trabalho versus o resultado utilizando a nova ferramenta, pode-se observar uma discrepância nos cálculos, principalmente no preço final de venda, pois conforme o relatório recebido, o preço de venda formado para uma certa prestação de serviços, foi de R\$ 4.607,36 (quatro mil, seiscentos e sete reais e trinta e seis centavos), e após a compilação das mesmas

condições e dos mesmos valores de despesas e gastos na nova ferramenta proposta, o preço de venda deveria ser R\$ 6.119,79 (seis mil cento e dezenove reais e setenta e nove centavos, ou seja, 24,71% (vinte e quatro, setenta e um por cento) de diferença, em outras palavras, R\$ 1.512,43 (um mil quinhentos e doze reais e quarenta e três centavos) de perda pois não foram calculados corretamente e a empresa deixou de receber esta diferença. A Tabela 14 abaixo será apresentada para a empresa de prestação de serviços.

Tabela 14 – Proposta de gestão administrativa (Trabalho Vertical) Preço de Venda (Serviço)

| SIMULADOR DO CÁLCULO DO PREÇO DE VENDA - "TRABALHO VERTICAL" |                                                                                                    |                    |                    |  |  |  |
|--------------------------------------------------------------|----------------------------------------------------------------------------------------------------|--------------------|--------------------|--|--|--|
| <b>Item</b>                                                  | 1-Especificação                                                                                                  | <b>Horas/Homem</b> | Horas/Técnica      |  |  |  |
| $\mathbf{1}$                                                 | Número de Funcionários Encarregados                                                                              |                    |                    |  |  |  |
| $\mathbf 1$                                                  | Número de Funcionários Téc. Amb. Vertical                                                                        |                    |                    |  |  |  |
| $\overline{2}$                                               | Número de Horas Produtivas por Mês                                                                               | 220                |                    |  |  |  |
| 3                                                            | Custo do Pessoal Produtivo com Encargos Sociais (Encarregados)                                                   | \$3.500,00         | \$4.900,00         |  |  |  |
| 3                                                            | Custo do Pessoal Produtivo com Encargos Sociais (Téc. Amb. Vertical)                                             | \$2.800,00         | \$7.840,00         |  |  |  |
| $\overline{4}$                                               | Capacidade Nominal: Horas Produtivas (Enccarregado)<br>Capacidade Nominal: Horas Produtivas (Téc. Amb. Vertical) | 220,0              | 220,0              |  |  |  |
| $\overline{4}$                                               | Utilização da Capacidade Instalada em percentagem (Enca<br>80,00%                                                | 440,0<br>176,0     | 440,0<br>176,0     |  |  |  |
| 5<br>5                                                       | Utilização da Capacidade Instalada em percentagem (Téc.<br>80,00%                                                | 352,0              | 352,0              |  |  |  |
| 6                                                            | Custo Hora da Mão de Obra Direta (3/5) (Encarregados)                                                            | \$19,89            | \$27,84            |  |  |  |
| 6                                                            | Custo Hora da Mão de Obra Direta (3/5) (Téc. Amb. Vertical)                                                      | \$7,95             | \$22,27            |  |  |  |
| 7                                                            | Custo Fixo Mensal                                                                                                | \$600,00           | \$600,00           |  |  |  |
| 8                                                            | Custo Fixo Hora (7/5)                                                                                            | \$3,41             | \$3,41             |  |  |  |
| $\mathbf Q$                                                  | Total do Custo Hora (6+8)                                                                                        | \$31,25            | \$53,52            |  |  |  |
|                                                              | 2 - Número de horas do Serviços                                                                                  |                    | Quantidade         |  |  |  |
| 10                                                           | Número de Horas Técnicas                                                                                         |                    | 220,0              |  |  |  |
| 11                                                           | Meses para a prestação de serviços                                                                               |                    | 0,2                |  |  |  |
| 12                                                           | <b>Numero de Horas Produtiva</b>                                                                                 |                    | 50,0               |  |  |  |
|                                                              | 3 - Custo dos Serviços Prestados                                                                                 |                    | <b>Horas/Homem</b> |  |  |  |
| 13                                                           | Custo da Mão-de-Obra Direta                                                                                      |                    | \$2.505,65         |  |  |  |
| 14                                                           | Serviços de Terceiros                                                                                            |                    | \$0,00             |  |  |  |
| 15                                                           | Material Direto                                                                                                  | \$50,00            |                    |  |  |  |
| 16                                                           | Despesa de viagem                                                                                                | \$600,00           |                    |  |  |  |
| 17                                                           | Rateio dos Custos Fixos<br>Total do Custo Básico dos Serviços (13 + 14+ 15 + 16+17)                              | \$170,45           |                    |  |  |  |
| 18                                                           | \$3.326,10                                                                                                    |                    |                    |  |  |  |
|                                                              |                                                                                                    |                    |                    |  |  |  |
|                                                              | 4 - Incidências sobre a Receita de Vendas<br><b>Dias</b>                                                         | Taxa               | %                  |  |  |  |
| 19                                                           | <b>ISSON</b>                                                                                                    |                    | 5,00%              |  |  |  |
| 20                                                           | <b>COFINS</b>                                                                                                    |                    | 4,00%              |  |  |  |
| 21                                                           | <b>PIS</b>                                                                                                    |                    | 0,65%              |  |  |  |
| 22                                                           | Imposto de Renda                                                                                                 |                    | $0,00\%$           |  |  |  |
| 23                                                           | <b>INSS</b>                                                                                                    |                    | 11,00%             |  |  |  |
| 24                                                           | Comissão sobre Vendas                                                                                            |                    | 5,00%              |  |  |  |
| 25<br>26                                                     | Custo Financeiro sobre Vendas<br>Lucro Desejado                                                                  |                    | 0,00%<br>20,00%    |  |  |  |
| 27                                                           | Total das Incidências sobre a Receita                                                                            |                    | 45,65%             |  |  |  |
|                                                              |                                                                                                    |                    |                    |  |  |  |
| 28                                                           | 5 - Mark-Up<br>Mark-Up Divisor (1-Item26)*100                                                                    |                    | 54,35%             |  |  |  |
| 29                                                           | Mark-Up Multiplicador (1/Item 28)                                                                                |                    | 1,8399             |  |  |  |
|                                                              | 6 - Margem de Contribuição                                                                                       |                    |                    |  |  |  |
| 30                                                           | Margem de Contribuição (\$)                                                                                      |                    | \$3.614,14         |  |  |  |
| 31                                                           | Índice de Margem de Contribuição (Imc)                                                                           |                    | 59,06%             |  |  |  |
|                                                              | 7 - Ponto de Equilíbrio                                                                                          |                    |                    |  |  |  |
| 32                                                           | Em quantidades de serviços por mês (q) (7/30)                                                                    |                    | $\mathbf{o}$       |  |  |  |
| 33                                                           | Em valor monetário total por mês (\$) $(7/31)$                                                                   |                    | \$1.015,98         |  |  |  |
|                                                              | 8 - Preço de Venda                                                                                               |                    |                    |  |  |  |
| 34                                                           | Preço de Venda médio por serviço                                                                                 |                    | \$6.119,79         |  |  |  |
| 35                                                           | Valor da Hora Homem do Serviço a Preço de Venda (34/12)                                                          |                    | \$122,40           |  |  |  |

Fonte: Dados fornecidos por "Trabalho Vertical"

Foram inseridas também mais duas planilhas para mensuração de despesas e gastos que não são gerais, para que possam ser visualizados e possibilitar uma análise completa. Nas Tabelas 15 e 16, foram inseridas as mesmas informações da primeira planilha que a empresa "Trabalho Vertical", encaminhou. Podendo assim comparar com os arquivos que a empresa utilizava.

| Listagem de materiais |                       |   |     |                      |     |                          |
|-----------------------|-----------------------|---|-----|----------------------|-----|--------------------------|
|                       | Descrição             |   |     | Quant Valor Unitário |     | Valor total              |
| 15.1                  | <b>Material A</b>     | 3 | R\$ | 16,67                | R\$ | 50,00                    |
| 15.2                  | <b>Material B</b>     | 0 | R\$ |                      | R\$ | $\overline{\phantom{0}}$ |
| 15.3                  | Material C            | 0 | R\$ |                      | R\$ |                          |
| 15.4                  | Material D            | 0 | R\$ |                      | R\$ |                          |
|                       | $15.14$ Extras        | 0 | R\$ |                      | R\$ |                          |
|                       | <b>Total Despesas</b> |   |     |                      | R\$ | 50,00<br>F               |

Tabela 15 – Lista de Materiais (Trabalho Vertical)

onte: Dados fornecidos por "Trabalho Vertical"

|      | Despesas de viagem                            |          |     |                       |     |             |  |  |
|------|-----------------------------------------------|----------|-----|-----------------------|-----|-------------|--|--|
|      | Descrição                                     | Quant    |     | <b>Valor Unitário</b> |     | Valor total |  |  |
| 16.1 | Alimentação (Clientes e Tecnicos)             |          | R\$ | 50,00                 | R\$ | 50,00       |  |  |
| 3.2  | Coffe Break                                   | 3        | R\$ |                       | R\$ |             |  |  |
| 3.3  | Combustivel                                   |          | R\$ |                       | R\$ |             |  |  |
| 3.4  | Hospedagem - Aluguel de Imóveis               | 0        | R\$ |                       | R\$ |             |  |  |
| 3.5  | Hospedagem - Hotel                            | 3        | R\$ |                       | R\$ |             |  |  |
| 3.6  | Pedágios                                      |          | R\$ | 50,00                 | R\$ | 50,00       |  |  |
| 3.7  | <b>Transporte AEREO</b>                       | $\Omega$ | R\$ |                       | R\$ |             |  |  |
| 3.8  | Transporte Equip. Via Aereo (excesso bagagem) | 0        | R\$ |                       | R\$ |             |  |  |
| 3.9  | Transporte Equipamentos via transportadora    | 0        | R\$ |                       | R\$ |             |  |  |
| 3.10 | Transporte Rodoviário (onibus)                | 0        | R\$ |                       | R\$ |             |  |  |
| 3.11 | Transporte VAN                                | 0        | R\$ |                       | R\$ |             |  |  |
| 3.12 | Transporte Veiculo Empresa                    | 3        | R\$ |                       | R\$ |             |  |  |
|      | 3.13 Transporte Veiculo Aluguel               | 3        | R\$ |                       | R\$ |             |  |  |
|      | $3.14$ Extras                                 |          | R\$ | 500,00                | R\$ | 500,00      |  |  |
|      | <b>Total Despesas</b>                         |          |     |                       | R\$ | 600,00      |  |  |

Tabela 16 – Despesas de Viagem (Trabalho Vertical)

Fonte: Dados fornecidos por "Trabalho Vertical"

### <span id="page-32-0"></span>**6.2. Aplicação da Gestão Financeira**

Diferentemente da ferramenta desenvolvida para a Gestão administrativa apresentada no capítulo 6.1, foi esboçado uma ferramenta para a Gestão Financeira, porém, aqui neste trabalho será apresentada sem a inserção das

informações das duas empresas analisadas, pois até o presente momento, ainda não fecharam seus números impossibilitando a coleta das informações.

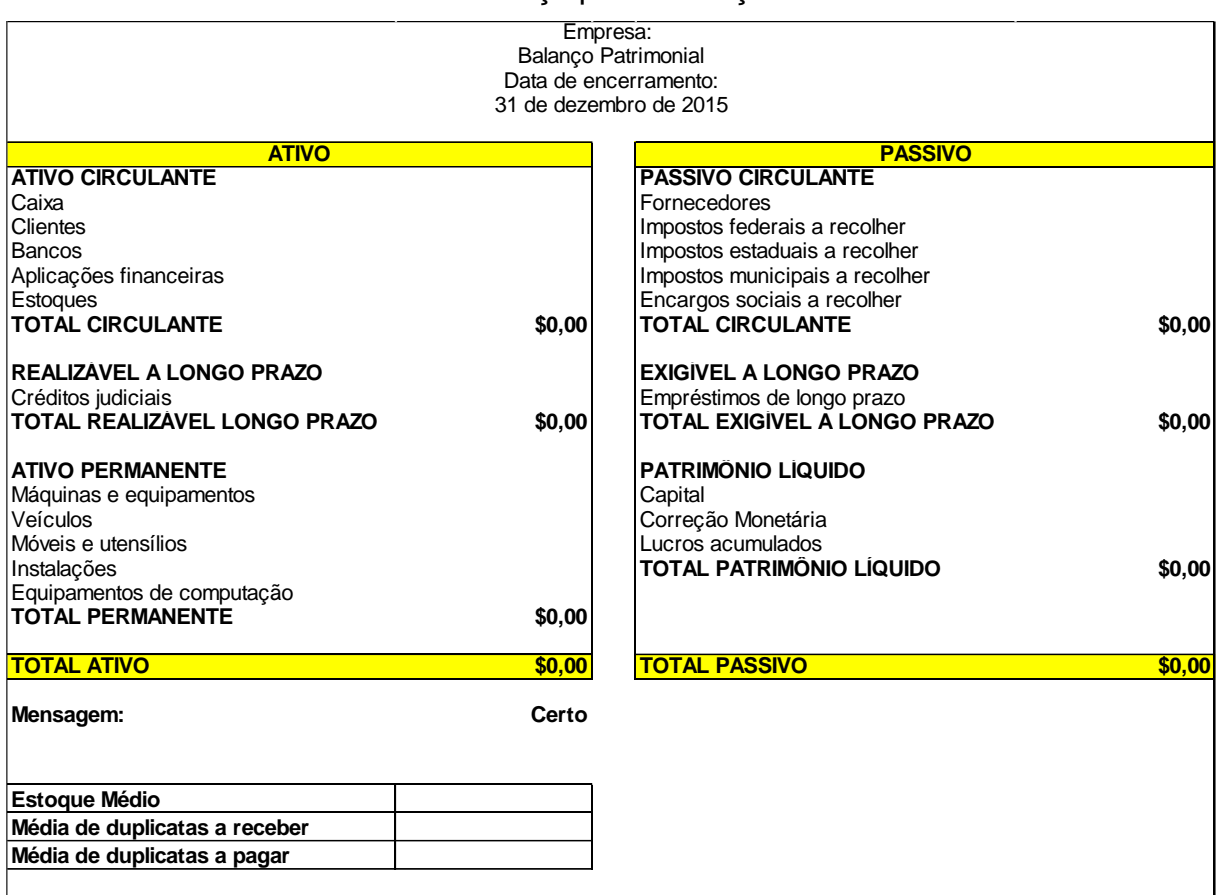

### Tabela 17 – Esboço para Balanço Patrimonial

Fonte: www.**hsce**.com.br/portal/files/**planilha**[s/demonstracoes.xls](http://www.hsce.com.br/portal/files/planilhas/demonstracoes.xls)

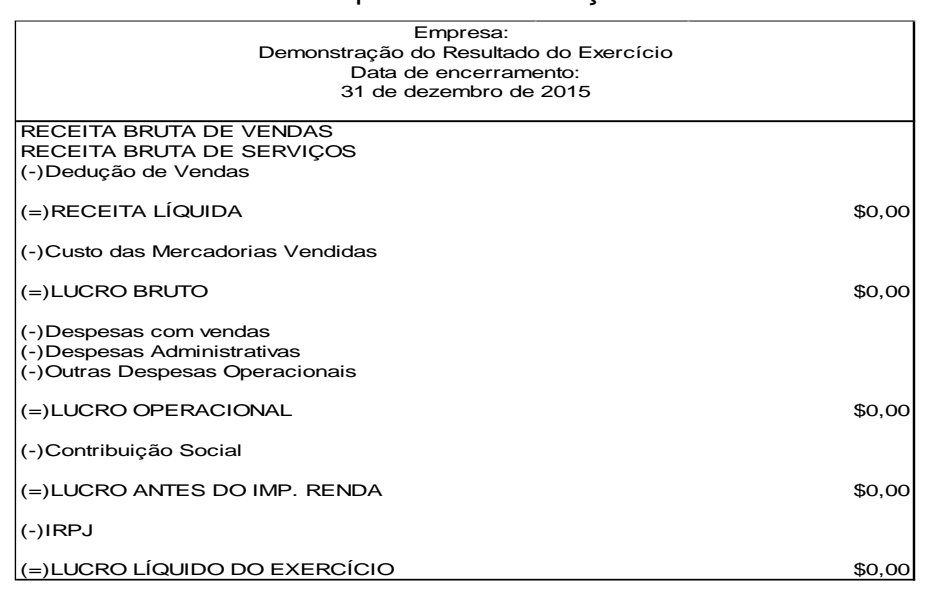

Tabela 18 – Modelo para Demonstração dos Resultados

Fonte: www.**hsce**.com.br/portal/files/**planilha**[s/demonstracoes.xls](http://www.hsce.com.br/portal/files/planilhas/demonstracoes.xls)

Estas duas ferramentas, tanto o Balanço Patrimonial (BP), tabela 17, como a Demonstração dos Resultados do Exercício (DRE), tabela 18, foram apresentados para as duas empresas, habilitando uma visualização da saúde financeira. Estas ferramentas são de fácil entendimento e rápida absorção para que as duas empresas familiares possam facilmente inserir as informações e o mesmo esboço poderá ser utilizado por ambas, pois são informações padronizadas.

# <span id="page-35-0"></span>**7. CONCLUSÃO**

Após pesquisas sobre os motivos que muitas micros e pequenas empresas cessam suas atividades antes de completar dois anos, foi identificado que a principal dificuldade está relacionada gestão financeira e administrativa, onde os membros e integrantes dotam da expertise do fato gerador nas quais se fizeram nascer a empresa, porém não possuem a habilidade de gerir administrativamente, tão menos financeiramente.

Sendo assim, foram identificados no mercado duas empresas familiares que se propuseram a liberar informações para que fosse possível demonstrar a implementação de ferramentas para gestão administrativa e financeira. Empresas estas que estão enquadradas em Micro e pequena empresa de acordo com a Lei Geral de Micros e Pequenas empresas.

Em certo momento, foram levantadas informações sobre os controles administrativos e financeiros das empresas analisadas, e após uma rápida verificação, e para demonstrar ainda mais a falta de gestão administrativa, pode-se observar que um dos relatórios principais estava com fórmulas erradas e consequentemente o resultado do relatório também estava errado.

Foi constatado que ambas empresas não possuíam nenhum controle de seus gastos e não havia administração das finanças, onde pode-se visualizar relatórios com informações de gastos pessoais misturados com gastos da empresa.

Desta forma, foram apresentados modelos de gestão Administrativa e Financeira, para os dois tipos de negócios, ou seja, para o comércio varejista, classificado como microempresa e para a empresa prestadora de serviços, sendo esta uma empresa de pequeno porte.

Afim de demonstrar a possibilidade de implementação da gestão administrativa e financeira em microempresas e empresas de pequeno porte familiares, foram customizadas algumas ferramentas de fácil absorção e rápida aprendizagem tornando possível a utilização.

Diante do exposto, conclui-se que as microempresas e empresas de pequeno porte têm a possibilidade de implementar estas ferramentas de fácil acesso e rápida absorção, para medir a saúde financeira e gerir administrativamente seus estabelecimentos, basta os membros e integrantes de empresas terem a sensibilidade de que essas ferramentas são necessárias para o controle de suas finanças e de sua administração. Houve a possibilidade de concretizar o objetivo deste trabalho com os exemplos reais expostos nos capítulos anteriores, nas quais foram facilmente aceitos pelos sócios proprietários das empresas analisadas.

# <span id="page-37-0"></span>**8. REFERÊNCIAS**

CERBASI, Gustavo; PASCHOARELLI, Rafael. FINANÇAS PARA EMPREENDEDORES E PROFISSIONAIS NÃO FINANCEIROS. 2ª Edição. Ed. Saraiva, 2007

GERSICK, Kelin E; DAVIS, John A; HAMPTON, Marion McCollom; LANSBERG, Ivan. DE GERAÇÃO PARA GERAÇÃO: Ciclos de Vida das empresas Familiares. 4ª. Ed. São Paulo – Negócio Editora, 1989

IUDÍCIBUS, Sérgio de; MARTINS, Eliseu; GELBCKE, Ernesto Rubens; SANTOS, Ariovaldo dos. MANUAL de CONTABILIDADE SOCIETÁRIA – Aplicável para todas as sociedades de acordo com as normas internacionais e do CPC. 1ª Edição. Ed. Atlas, 2010

JAFFE, Jeffrey F.; ROSS, Stephen A.; WESTERFIELD, Randolph W.; ADMINISTRAÇÃO FINANCEIRA – CORPORATE FINANCE. 2ª Edição. Ed. Atlas, 2002

SEBRAE – Gestão Financeira – Disponível em: http://www.sebrae.com.br/sites/PortalSebrae/artigos/Solu%C3%A7%C3%B5es-do-Sebrae-ajudam-empres%C3%A1rios-em-educa%C3%A7%C3%A3o-financeira – Acesso em 21 de Nov de 2015 ás 13h45min.

CAVALCANTE ASSOCIADOS – Formação de Preços de Serviços – Disponível em www.cavalcanteassociados.com.br/files/**servicos**.xls - Acesso em 31 de Jan de 2016 ás 23h06min.

CAVALCANTE ASSOCIADOS – Formação de Preços de Vendas – Disponível em www.cavalcanteassociados.com.br/files/**comercial**.xls - Acesso em 01 de Fev de 2016 ás 23h15min.

EXAME - Artigos pesquisados – Disponível em: http://exame.abril.com.br/pme/noticias/como-separar-despesas-pessoais-das-contasda-empresa - Acesso em 21 de Nov de 2015 ás 14h08min

GESTÃO EMPRESARIAL – Artigos Pesquisados – Disponível em: https://gestaoempresarial.organizze.com.br/como-criar-o-habito-de-gerenciar-asfinancas-da-empresa/ - Acesso em 21 de Nov de 2015 ás 14h24min

HSCE – Demonstrações Financeiras – Disponível em www.**hsce**.com.br/portal/files/**planilha**s/demonstracoes.xls - Acesso em 31 de Jan de 2016 ás 22h37min

LEI GERAL – Classificação de empresas – Disponível em: http://www.leigeral.com.br/portal - Acesso em 22 de Nov de 2015 ás 15h32min

# <span id="page-38-0"></span>**9. ANEXOS**

ANEXO I – DECLARAÇÃO DE AUTORIZAÇÃO PARA DIVULGAÇÃO DE DADOS

- Empresa Comercial Miudezas em Geral
- Empresa Trabalho Vertical